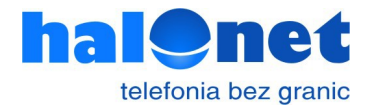

## **Przykładowa konfiguracji Asteriska do połączenia się z Halonet (zamiast sip trunk)**

3 konta wewnętrzne 201,202,203 3 numery zewnętrzne 320000015, 320000016, 320000017

## **plik sip conf:**

; ustawiamy trustrpid = no  $sendrpid = yes$ 

; rejestracja asteriska w naszym SIP-ie (dla połączeń przychodzących) register => KONTO:HASŁO@sip.halonet.pl/KONTO

```
; konfiguracja konta dla połączeń wychodzących
[halonet]
type=friend
host=sip.halonet.pl
defaultuser=KONTO
secret=HASŁO
fromuser=KONTO
disallow=all
allow=alaw
allow=ulaw
;allow=g729
directmedia=no
qualify=yes
insecure=invite
```

```
; szablon parametry które są jednakowe dla każdego konta wewnętrznego
[szablon](!)
type=friend 
host=dynamic
context = wyjscie
disallow = all
allow=alaw
allow=ulaw
;allow=g729
nat=yes
directmedia=no
accountcode=KONTO
```

```
deny=0.0.0.0/0.0.0.0
qualify=yes
permit=0.0.0.0/0.0.0.0
dtmfmode=rfc2833
callcounter=yes
```
; kongiguracja kont wewnętrznych parametry które są zmienne [konto-201](szablon) secret=HASŁO1

callerid=<201>

[konto-202](szablon) secret=HASŁO2 callerid=<202>

[konto-203](szablon) secret=HASŁO3 callerid=<203>

## **plik externsions.conf:**

```
[default]
exten => \cdot, 1, GoTo(przychodzace, \S{SIP HEADER(To):5:11},1})
[wyjscie]
include \Rightarrow miejskieinclude => wewnetrzne
[miejskie]
; połączenia na numery alarmowe
exten => 112, 1, Dial(Sip/${EXTEN}@halonet)
exten => 9XX,1,Dial(Sip/\${EXTEN}\)@halonet)
; połączenia wychodzące reszta
exten \Rightarrow XXX., 1, NoOp()exten => XXX, n, Gotoif(S[!$\{REGEX("^[0-9]{3}\]${CALLERID(num)})}]?clip-dla-przekierowan)
exten => XXX., n, Goto(clip-${CALLERID(num)})
; dla numeru 201 ustawia CPA na 48320000015 i będzie prezentowany
; dodatkowo chcemy aby w bilingu na stronie HaloNet przy połączeniach
; z numeru 201 pojawił się opis "201"
exten => _XXX.,n(clip-201),Set(CALLERID(num)=48320000015)
exten => _XXX.,n,SIPAddHeader(X-Fid: 201)
exten => XXX., n, Goto(koniec-sprawdzania-clipa)
; dla numeru 202 ustawia CPA na 48320000016 i będzie prezentowany
; dodatkowo chcemy aby w bilingu na stronie HaloNet przy połączeniach
; z numeru 202 pojawił się opis "Konsultanci"
exten => \hat{X}XX., n(clip-202), Set(CALLERID(num)=48320000016)
exten => XXX.,n,SIPAddHeader(X-Fid: Konsultanci)
exten \Rightarrow \bar{X}XX., n, Goto(koniec-sprawdzania-clipa)
```

```
; dla numeru 203 ustawia CPA na 48320000017 ale będzie zastrzeżony
; dodatkowo chcemy aby w bilingu na stronie HaloNet przy połączeniach
; z numeru 203 pojawił się opis "Konsultanci"
exten => \overline{XXX}, n(clip-203), Set(CALLERID(num)=48320000017)
exten => _XXX., n, SetCallerPres(prohib)
exten => _XXX., n, SIPAddHeader(X-Fid: Konsultanc)
exten => _XXX.,n,Goto(koniec-sprawdzania-clipa)
exten => XXX.,n(clip-dla-przekierowan),Set(CALLERID(num)=48320000015)
exten => XXX., n(koniec-sprawdzania-clipa), NoOp()
; wywołanie połączenia
exten => _XXX.,n,Dial(Sip/${EXTEN}@halonet,60,tT) 
[wewnętrzne]
exten => [2-8]XX,1,Dial(SIP/konto-${EXTEN},30,tTk)
exten \Rightarrow [2-8]XX, n, Hangup()
[przychodzące]
exten => 48320000015,1,GoTo(wewnetrzne,201,1)
exten => 48320000016,1,GoTo(wewnetrzne,202,1)
```
exten => 48320000017,1,GoTo(wewnetrzne,203,1)